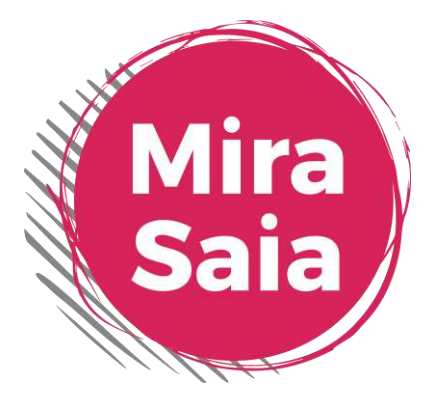

**Wat kun je allemaal uitbesteden aan een Virtuele Assistent?**

Adres Annie Foorestraat 3 – 4005 MJ Tiel WhatsApp 06 48 44 33 01

E-mail mira@mirasaia.nl Website www.mirasaia.nl

Hoi ondernemer,

Fantastisch dat je in het bezit bent van deze lijst! Hij gaat je helpen bij het scherp krijgen van welke dingen je zou kunnen (en willen) uitbesteden aan een Virtuele Assistent, nu of in de nabije toekomst.

Print de lijst uit, pak een kop koffie of thee erbij en lees 'm rustig door. Vink alles aan waarvan je voelt en denkt (en weet ☺) dat je dit niet meer zelf zou moeten doen. Of waarvan je het gevoel hebt dat dat heerlijk zou zijn als jij het niet meer zelf hóeft te doen.

Hierdoor krijg je inzichtelijk welke mogelijkheden er zijn. En zie je helderder welke taken je kunt overdragen aan een Virtuele Assistent.

Heb je nog vragen na het invullen van deze lijst? Stuur me dan een mailtje op [mira@mirasaia.nl](mailto:mira@mirasaia.nl) en ik help je op weg.

Hartelijke groet,

Mira

P.S. En heb je zin gekregen om daadwerkelijk met een Virtuele Assistent in zee te gaan na het invullen? Kijk dan eens op deze pagina, hoe ik jou kosteloos kan matchen aan een goede Virtuele Assistent uit mijn match-team:<https://mirasaia.nl/mira-matcht/>

# **Wat kun je allemaal uitbesteden-lijst**

## **Wat is je doelstelling met het inzetten van een assistent?**

- □ Mijn tijd efficiënter gebruiken
- ❑ Minder stress
- ❑ Werk(zaamheden) loslaten
- ❑ Hogere omzet maken
- ❑ Meer verdienen met minder moeite
- ❑ Meer tijd met mijn partner/gezin doorbrengen
- $\Box$  Rust creëren
- ❑ Overzicht krijgen
- ❑ Me op mijn expertise focussen
- ❑ Meer tijd voor verkoopgesprekken
- ❑ Meer tijd voor persoonlijke ontwikkeling
- ❑ Meer tijd voor het schrijven van mijn boek of het ontwikkelen van een nieuw aanbod
- ❑ Anders, namelijk: …

## **Waar worstel je nu mee?**

- ❑ Gebrek aan overzicht
- ❑ Te weinig focus op mijn expertise
- ❑ Tijd te kort
- ❑ Stress
- ❑ Te veel te doen in te weinig tijd
- ❑ Nieuwe (marketing)technieken ik kom er niet aan toe
- ❑ Nieuwe (marketing)technieken ik heb geen geduld ze te implementeren
- ❑ Deadlines bewaken
- ❑ Ik voel me erg alleen als ondernemer
- ❑ Ik vind het zwaar om alles in mijn eentje te beslissen
- ❑ Anders, namelijk: …

# **Wat zoek je in een assistent?**

- ❑ Iemand die meedenkt
- ❑ Iemand die de acties oppakt
- ❑ Iemand die een vinger aan de pols houdt
- ❑ Iemand die zorgt dat ik uitstelklussen oppak (of laat uitvoeren)
- ❑ Iemand die mijn bestaande team aanstuurt
- ❑ Iemand die tegengas geeft
- ❑ Iemand die een realiteitscheck doet
- ❑ Iemand die mijn bedrijf en mijn persoon begrijpt
- ❑ Een persoonlijke klik
- ❑ Anders, namelijk: …

## **Wat zijn jouw valkuilen?**

- ❑ lk vind het leuk om zelf te … (bijvoorbeeld: factureren, templates te maken)
- ❑ Ik ben gewend alles alleen te doen
- ❑ Ik ben een 'controlefreak'
- ❑ Ik wil dat al mijn ideeÎn meteen of anders op z'n minst deze week worden uitgevoerd
- ❑ Anders, namelijk: …

**Zijn er nog andere zaken die belangrijk zijn om hier te melden voor jezelf? Bijvoorbeeld over een eerdere samenwerking met een VA of team? Wees ajb zo uitgebreid en eerlijk mogelijk:** 

## **Wat zou je willen uitbesteden – nu of in de toekomst?**

#### *Marketing & communicatie*

- ❑ Aanmaken van websitepagina's
- ❑ Werken met een pagebuilder (zoals Divi, Thrive of Elementor) in Wordpress
- ❑ Werken met Joomla, Insights, Drupal
- ❑ Aanpassingen op de website doen, qua tekst maar ook foto's e.d.
- ❑ Zaken regelen zoals van 2 (of meer) verschillende hostingaanbieders naar 1
- ❑ Checken van informatie, spelling en links op huidige website
- ❑ De online aanwezigheid van jouw bedrijf uitbreiden
- ❑ Facebook en/of LinkedIn account aanmaken met bedrijfsaccount c.q. dit account bijhouden/updaten
- ❑ Google ads
- ❑ Facebook ads
- ❑ LinkedIn ads
- ❑ Social media berichten verzinnen
- ❑ Social media uitingen klaarzetten via bijvoorbeeld Publer, Hootsuite of Buffer
- ❑ Foto's/berichten plaatsen op Pinterest en/of Instagram
- ❑ Bijhouden wat de effecten zijn van social media
- ❑ Bijhouden van Google Analytics
- ❑ Opzet maken voor een e-book, mp4 of andere gratis weggever
- ❑ Vragenlijst/quiz/enquÍte tools kunnen beheren zoals Wufoo, Google Forms, etc.
- ❑ Aanmaken van lijstmanagers, berichten, producten en groepen in Autorespond/shoppingcart van Autorespond
- ❑ Aanmaken van funnels, mailings, tags etc. in Mailblue/Active Campaign
- $\Box$  Betere back-ups maken of überhaupt zorgen voor back-up van je laptop
- ❑ Passende foto's zoeken op stockfoto-sites
- ❑ Anders nl. …

## *Correspondentie verzorgen & teksten beheer*

- ❑ Correspondentie per reguliere post (ansichtkaart, brieven)
- ❑ Teksten voor e-mailberichten, website, artikelen en nieuwsbrieven corrigeren op taalfouten
- ❑ Uitwerken van diverse ingesproken teksten naar digitale bestanden
- ❑ Uitwerken van aantekeningen naar een digitaal document
- ❑ Templates maken voor bijvoorbeeld briefpapier/e-mail
- ❑ Het klaarzetten van aangeleverde e-mails en nieuwsbrieven in diverse mailsystemen, zoals:
	- o Aweber
	- o Mailblue
	- o Active Campaign
	- o MailChimp
	- o Autorespond
	- o Anders: …
- ❑ Aankondigingen/trainingen/events online verspreiden
- ❑ Lettertypes checken op diverse uitingen naar buiten (denk aan lettertype op website, blog, briefpapier, etc.)
- ❑ Oude artikelen in nieuw format gieten/nakijken op actualiteit/spelfouten, etc.
- ❑ Stok achter de deur bij het schrijven van presentaties/blogs, etc.
- ❑ Uitwerken van transcripties (ingesproken teksten)
- ❑ Anders, nl …

## *E-mail/telefoon afhandeling & agendabeheer*

- ❑ Telefoondienst telefoon aannemen en afhandelen
- ❑ Agendabeheer (deadlines bewaken, herinneringen voor bijzondere data, etc.)
- ❑ Afspraken maken met externe partijen (leveranciers, klanten. etc.)
- ❑ Een online agenda regelen
- ❑ Online afsprakensysteem aanmaken
- ❑ Online reserveringssysteem (bijvoorbeeld voor het (ver)huren van ruimte)
- ❑ Ander e-mail account aanmaken
- ❑ E-mail ordenen en opschonen
- ❑ E-mail afhandeling van diverse accounts
- ❑ Klantencontact/klantenservice
- ❑ Anders, nl …

#### *Ondersteuning bij administratie*

- ❑ Opstellen/versturen van rekeningen, facturen invoeren
- ❑ Een (beter) factureersysteem zoeken
- ❑ Inrichten van online factureringssysteem zoals Moneybird, of de shoppingcart van Autorespond
- ❑ Overstappen naar een andere bank
- ❑ Regelen van betalingsaccounts/systemen, zoals Mollie, Plug&Pay of Woocommerce
- ❑ Informatie verzamelen voor de accountant of de BTW aangifte

#### *Ondersteuning bij techniek*

- ❑ Mp3's en mp4's bewerken, aanpassen en uploaden op de website
- ❑ Formaat filmpje(s) wijzigen
- ❑ Filmpjes plaatsen op bijvoorbeeld YouTube en Vimeo
- ❑ Filmpjes editen (simpele editing)
- ❑ Ondertiteling van video's
- ❑ Webinars mogelijk maken en stroomlijnen via Webinargeek, GoToWebinar, Zoom of andere aanbieder
	- o Procesmatig (dus van inschrijfformulier tot opvolgmails)
	- o Praktisch (dus letterlijk en figuurlijk weten hoe een webinar werkt en
	- daarin jou kunnen adviseren danwel ondersteunen)
- ❑ Anders, nl …

#### *Events organiseren, coˆrdineren en plannen*

- ❑ Uitzoeken van goede locatie voor event, workshop, seminar, coachingsessies, training, enz.
- ❑ Alles regelen rondom event (locatiescout, uitnodigingen gastsprekers, catering, floormanagement/assistentie ter plekke, enz.)
- ❑ Verjaardagsfeest regelen (of andere feesten)
- ❑ Gastvrouw/gastheer zijn op event
- ❑ Anders, nl …

## *Research/uitzoekwerk/invoeren gegevens/inkoop*

- ❑ Uitzoeken en vergaren van informatie m.b.t. gewenste diensten en producten (webdesigner, workshop, verzekeringen, navigatiesysteem, computer, etc.)
- ❑ Offline advertentieruimte regelen
- ❑ Goede spreekplekken en spreekruimte zoeken
- ❑ Overzicht maken van lopende abonnementen, verzekeringen, tijdschriften en overige contracten
- ❑ Wijzigingen verrichten (opzeggen/nieuwe afsluiten)
- ❑ Invoeren gegevens (visitekaartjes)
- ❑ (Adres)wijzigingen doorvoeren
- ❑ Reisschema's opstellen (met/zonder overnachting, met OV, huurauto, Greenwheels, etc.)
- ❑ Routebeschrijving verzorgen
- ❑ Kantoorapparatuur bestellen (nieuwe laptop, telefoon, etc.)
- ❑ Kantoorartikelen bestellen
- ❑ Boeken, tijdschriften, dvd's bestellen
- ❑ Relatiegeschenken regelen
- ❑ Anders, nl …

#### *Diversen*

- ❑ Werken met online leeromgevingen zoals Wishlist
- ❑ Werken met Dropbox
- ❑ Werken met Asana en/of Trello
- ❑ Werken met TimeTrade en/of Calendly
- ❑ Opzetten van een referralsysteem (doorverwijssysteem waarbij de doorverwijzer en nieuwe klant een beloning krijgt)
- ❑ Opzetten van een affiliatiesysteem
- ❑ Anders, nl. …

*Plek voor je eigen aanvullingen, vragen en/of opmerkingen:* 

*Kijk eens op deze pagina:<https://mirasaia.nl/mira-matcht/>- daar lees je hoe ik jou kosteloos match aan een VA die echt bij jou en jouw bedrijf past. Of mail me gewoon even zodat we een vrijblijvende kennismakingsgesprek inplannen via mira@mirasaia.nl.*